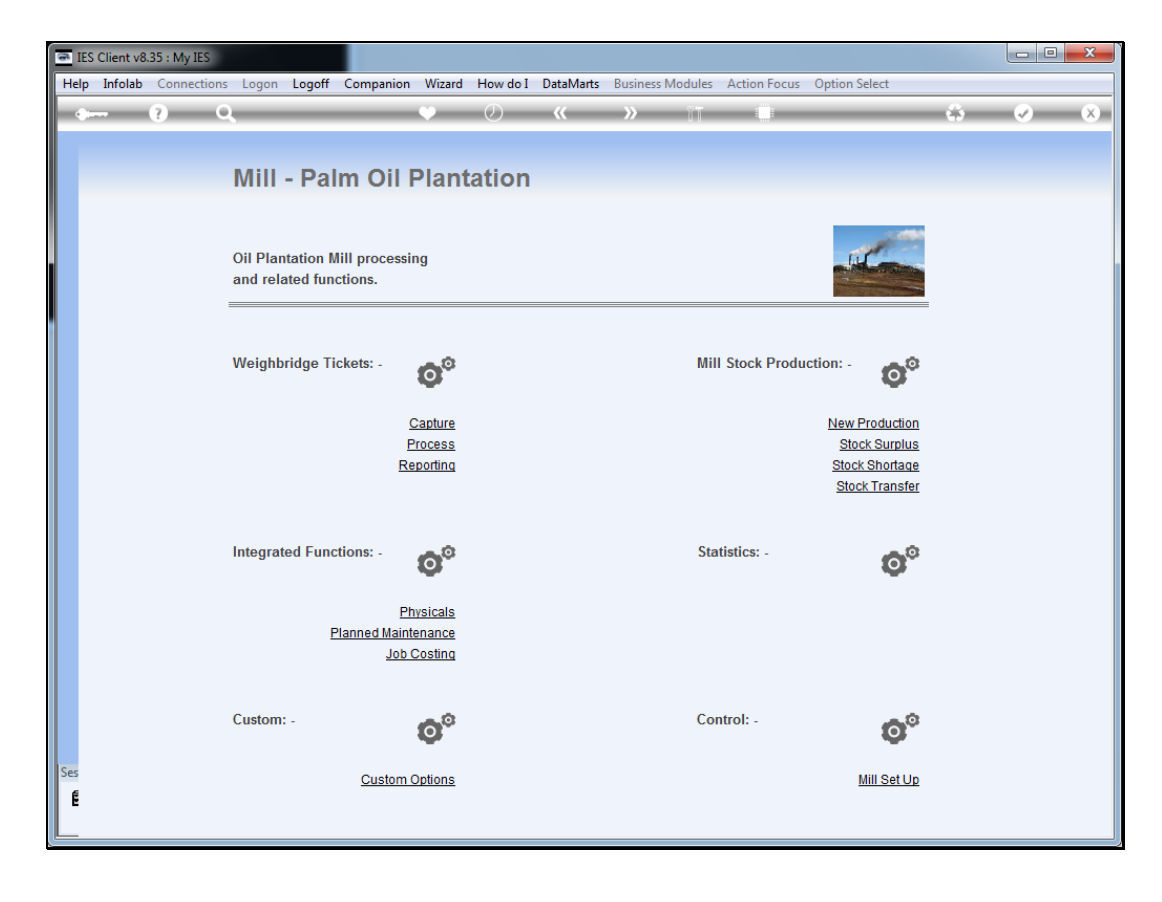

Slide notes: We will now do an example of a Ticket for FFB supplied internally to our own Mill.

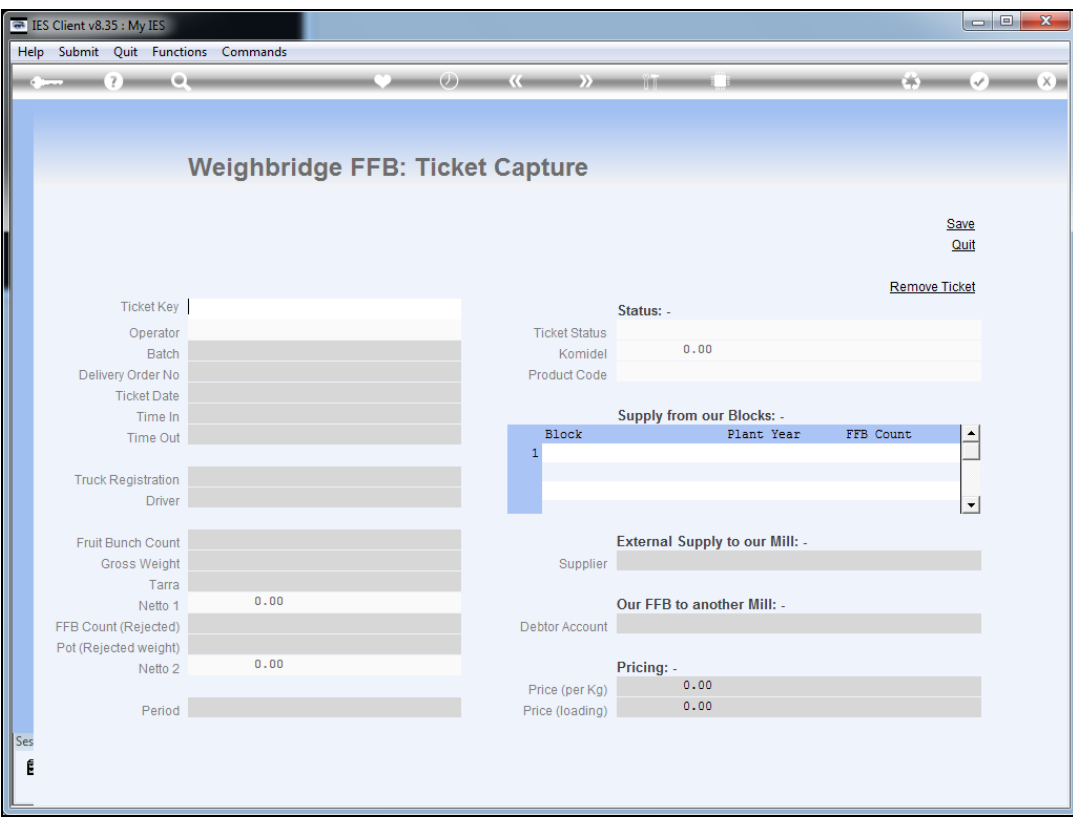

Slide notes: The Ticket Key is from the Weighbridge data.

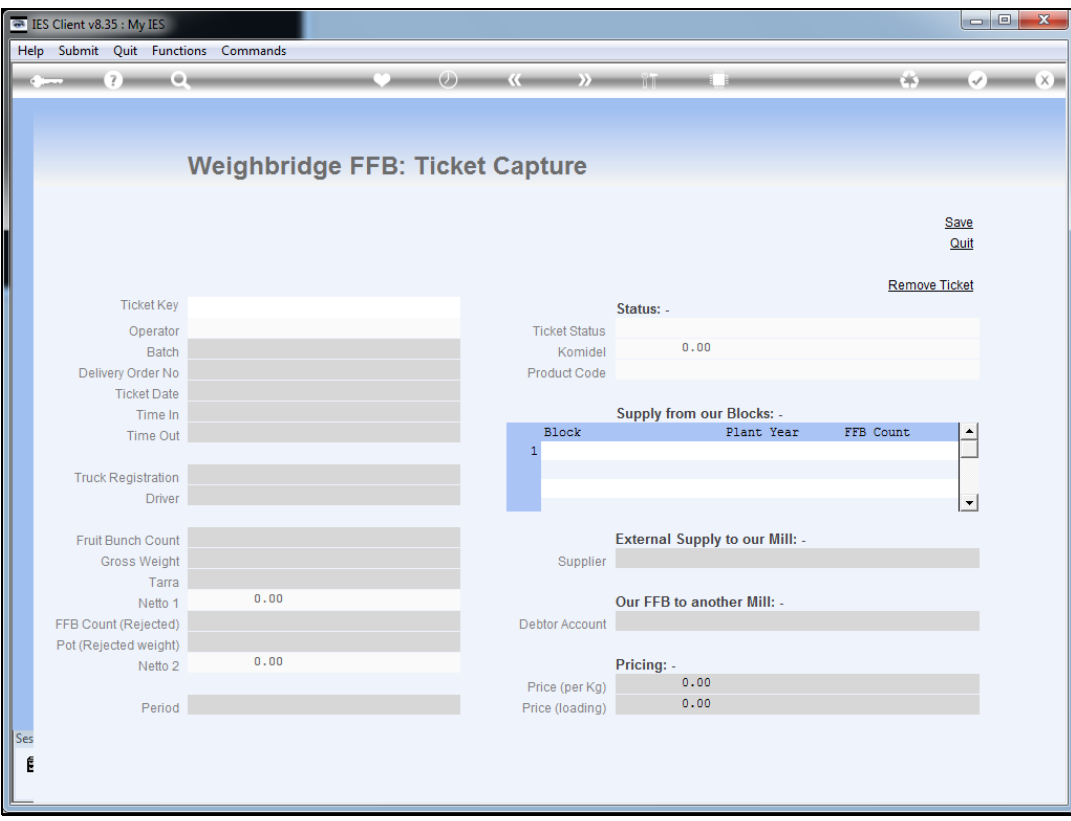

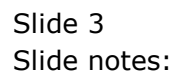

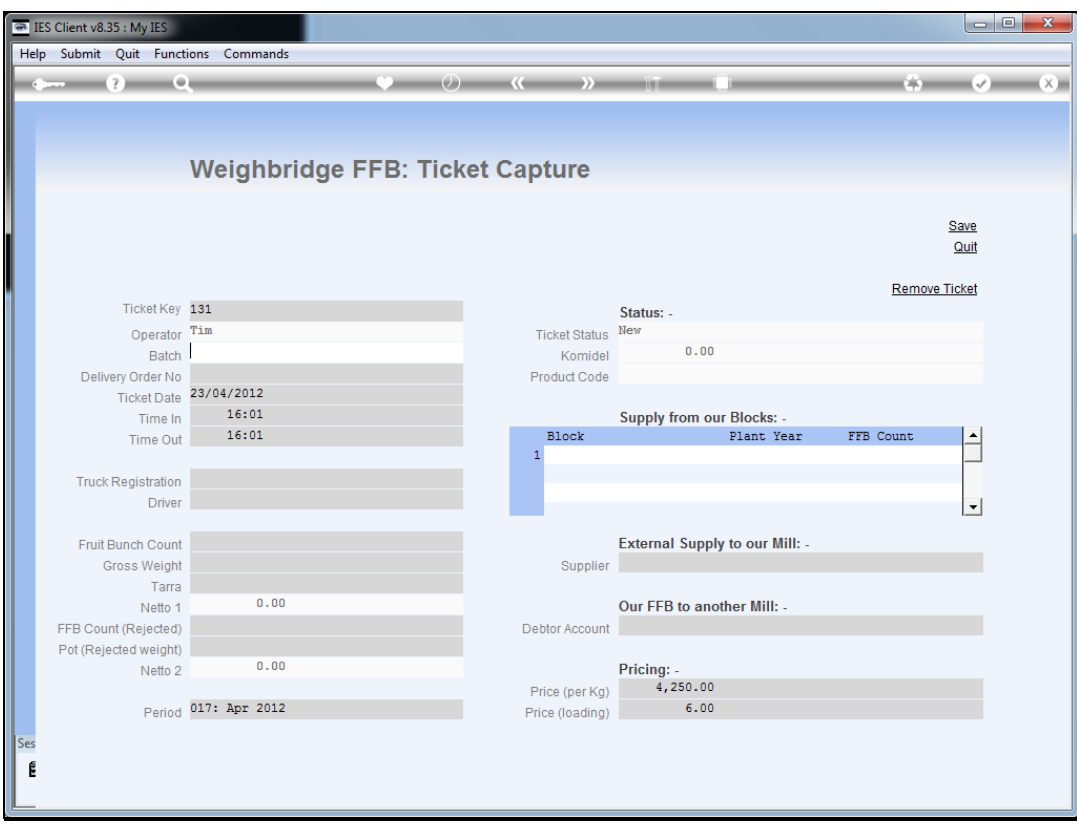

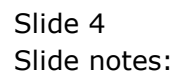

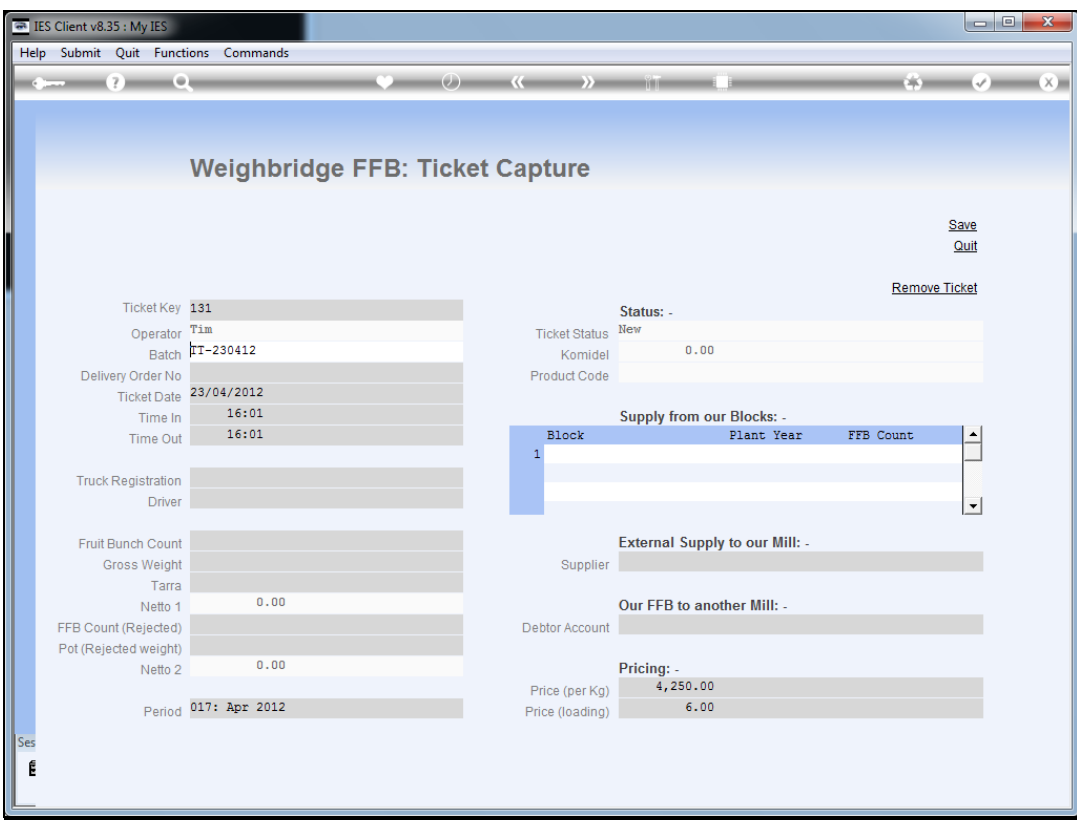

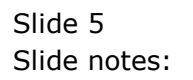

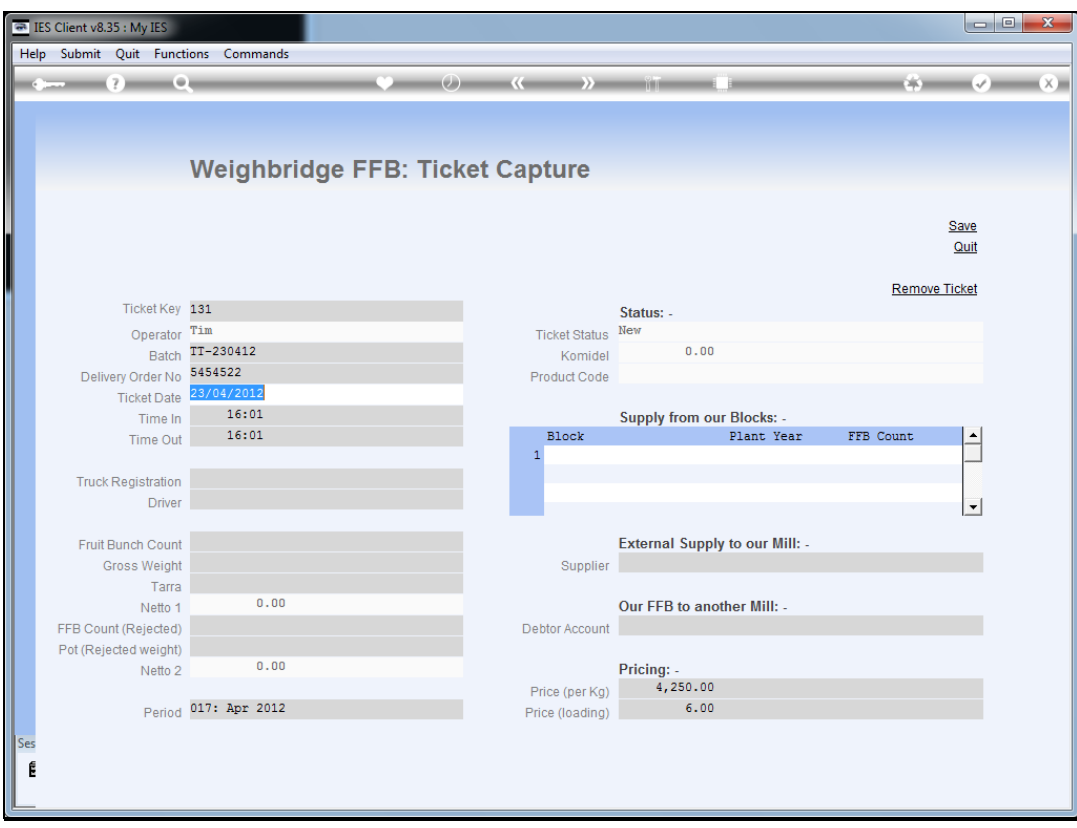

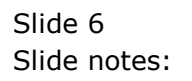

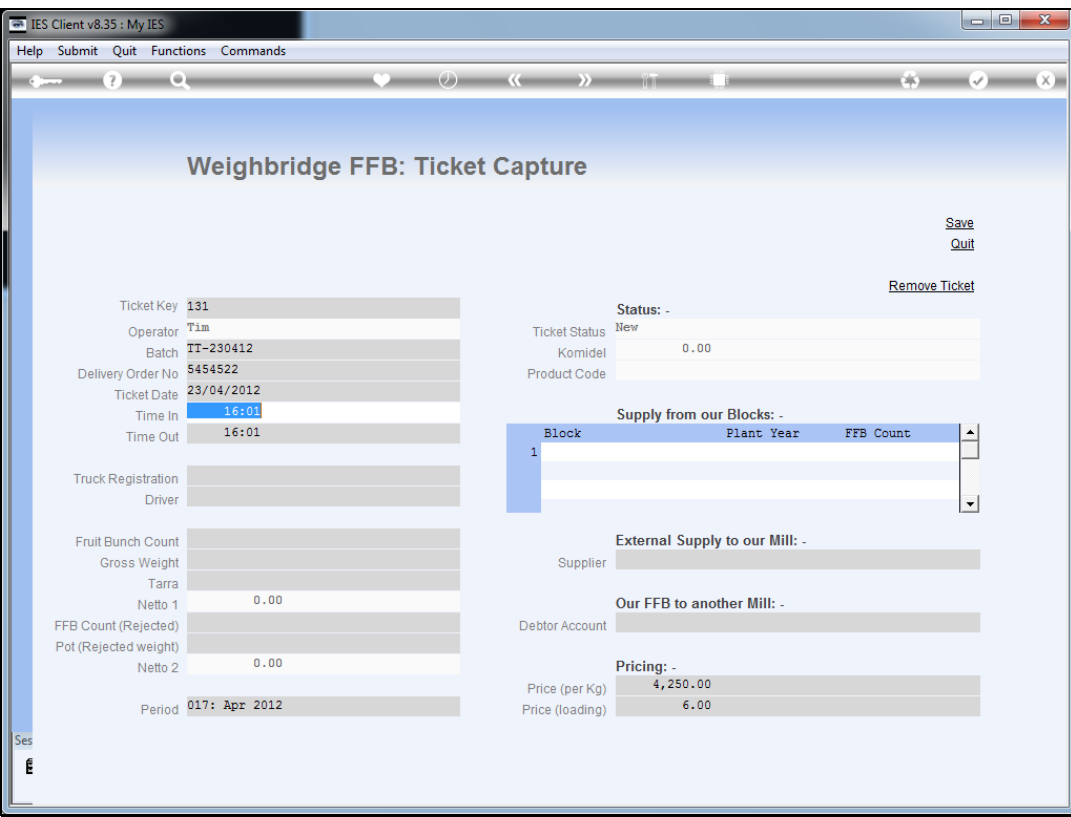

Slide notes: Time in and Time Out are defaulted but we will usually change it to put the correct values.

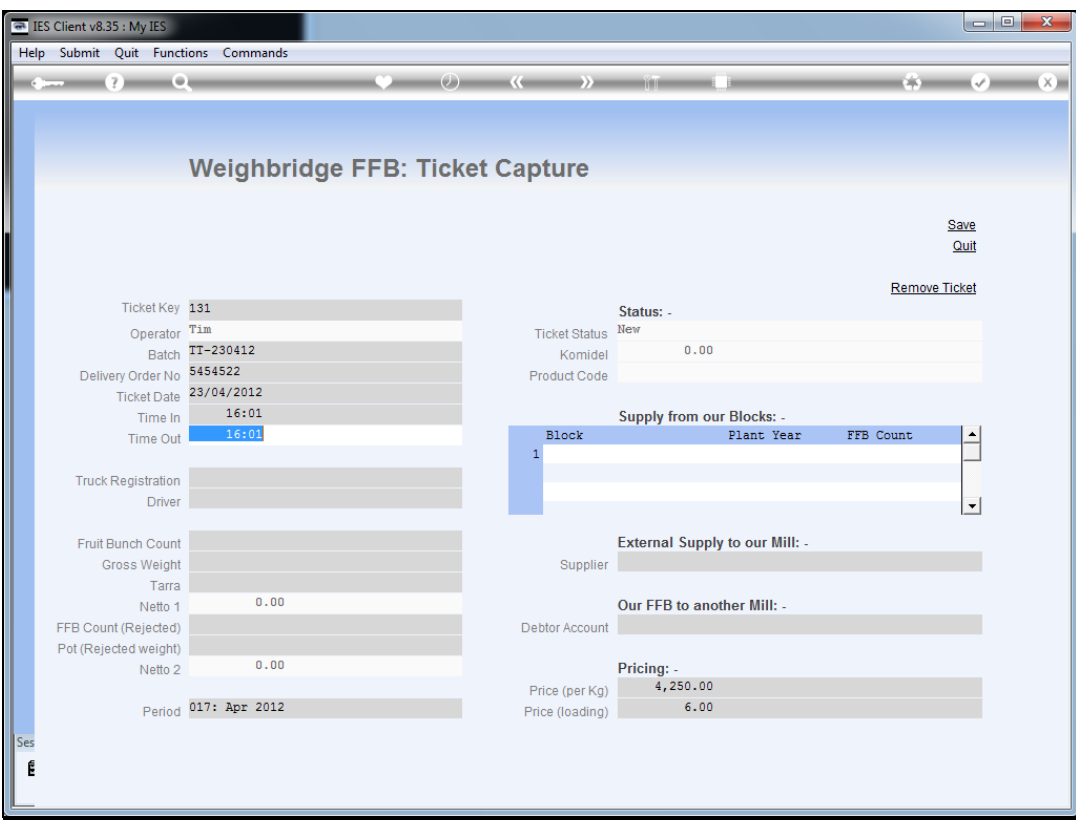

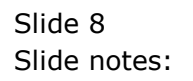

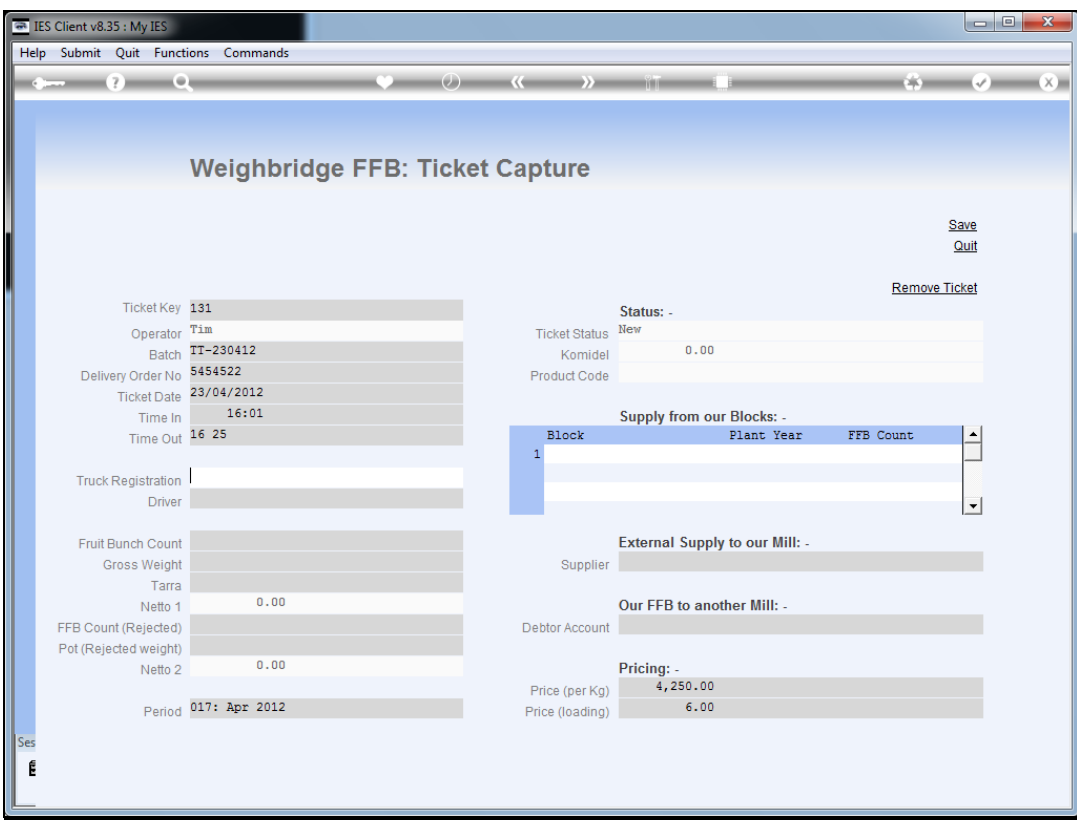

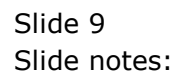

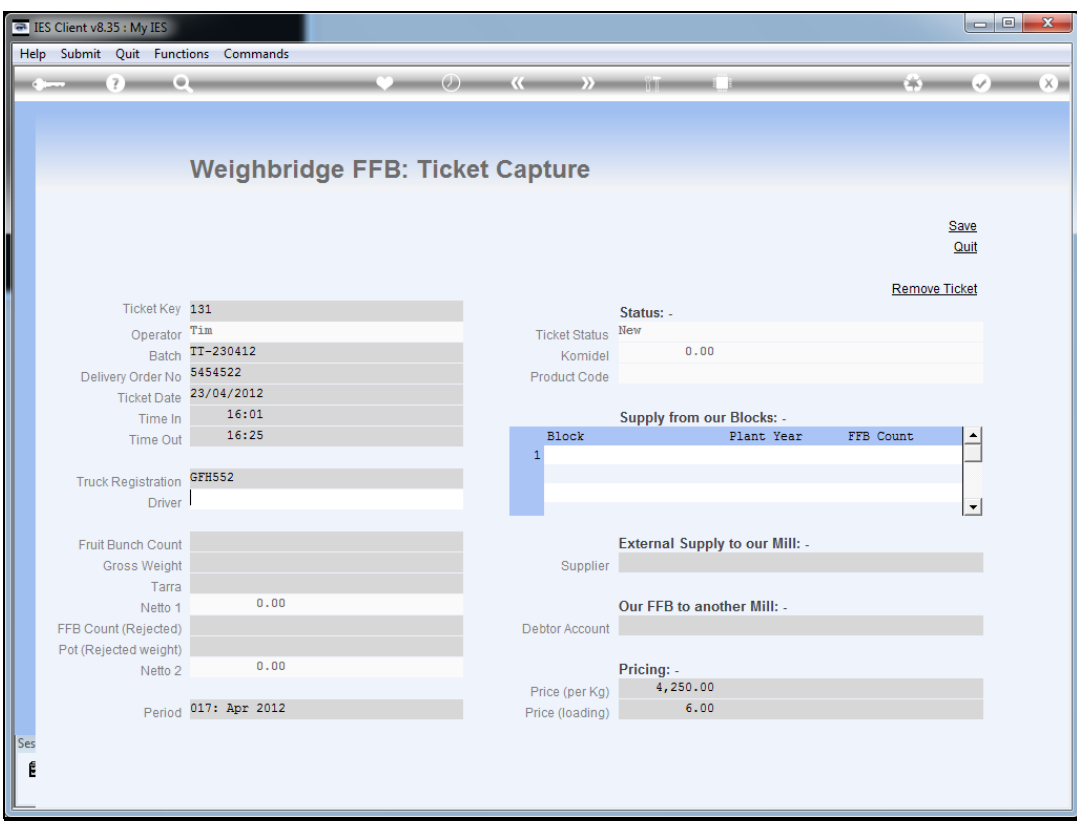

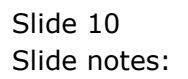

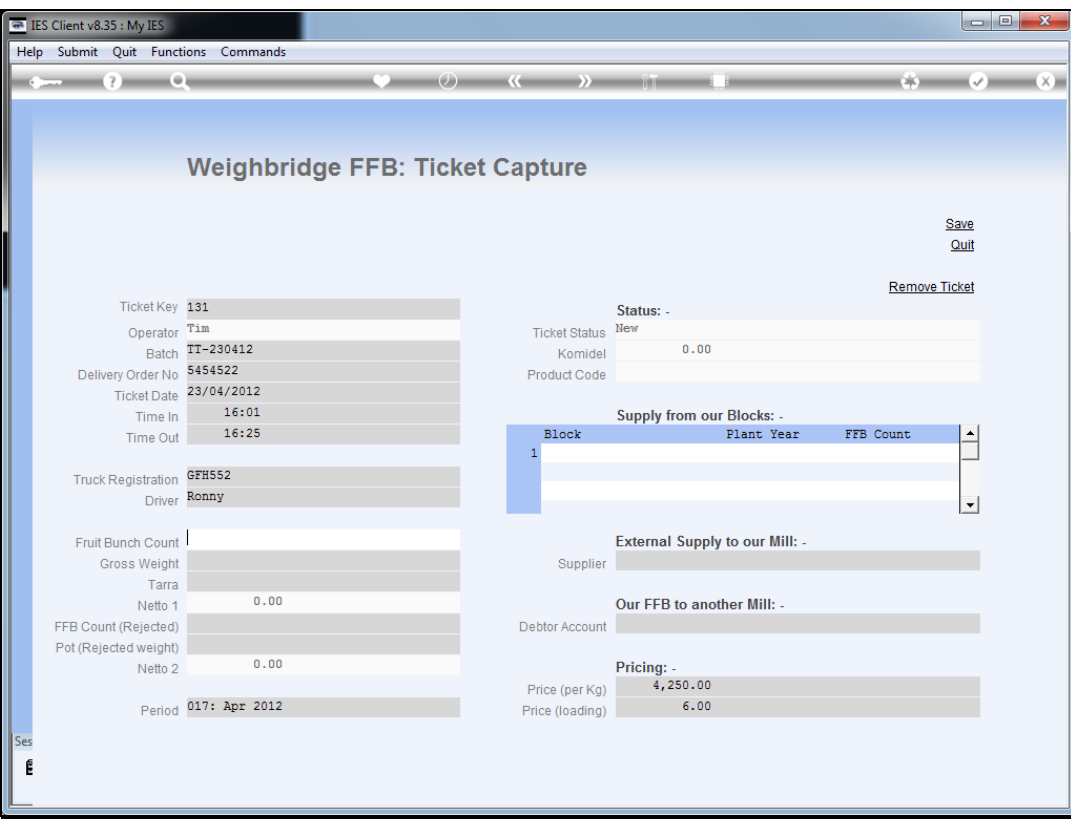

Slide notes: The Fruit Bunch Count, Gross Weight and Tarra are all captured from the Weigh Bridge slip.

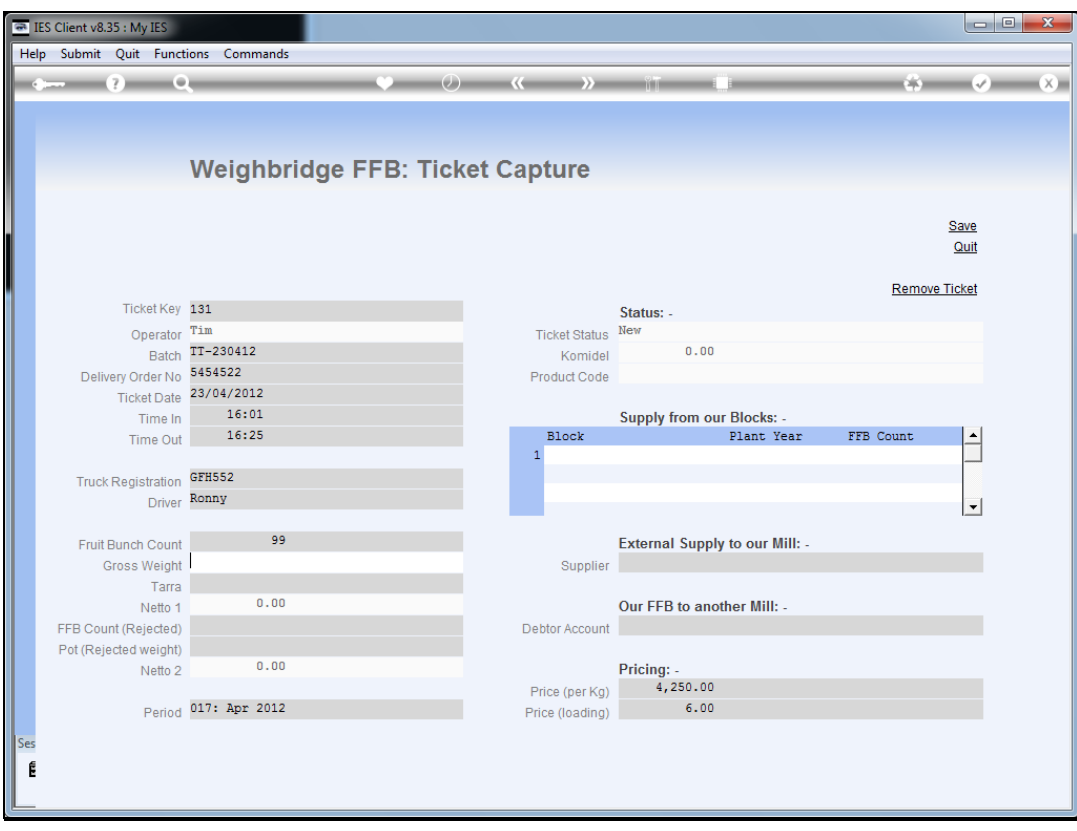

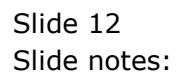

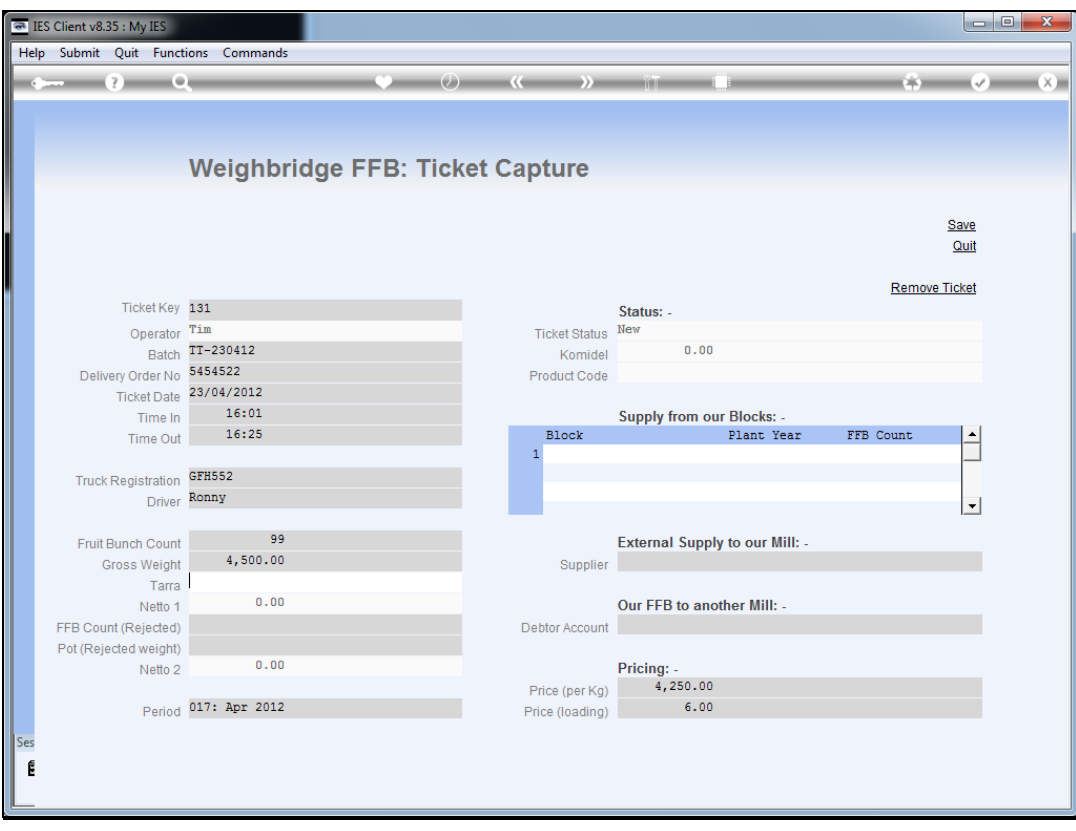

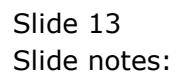

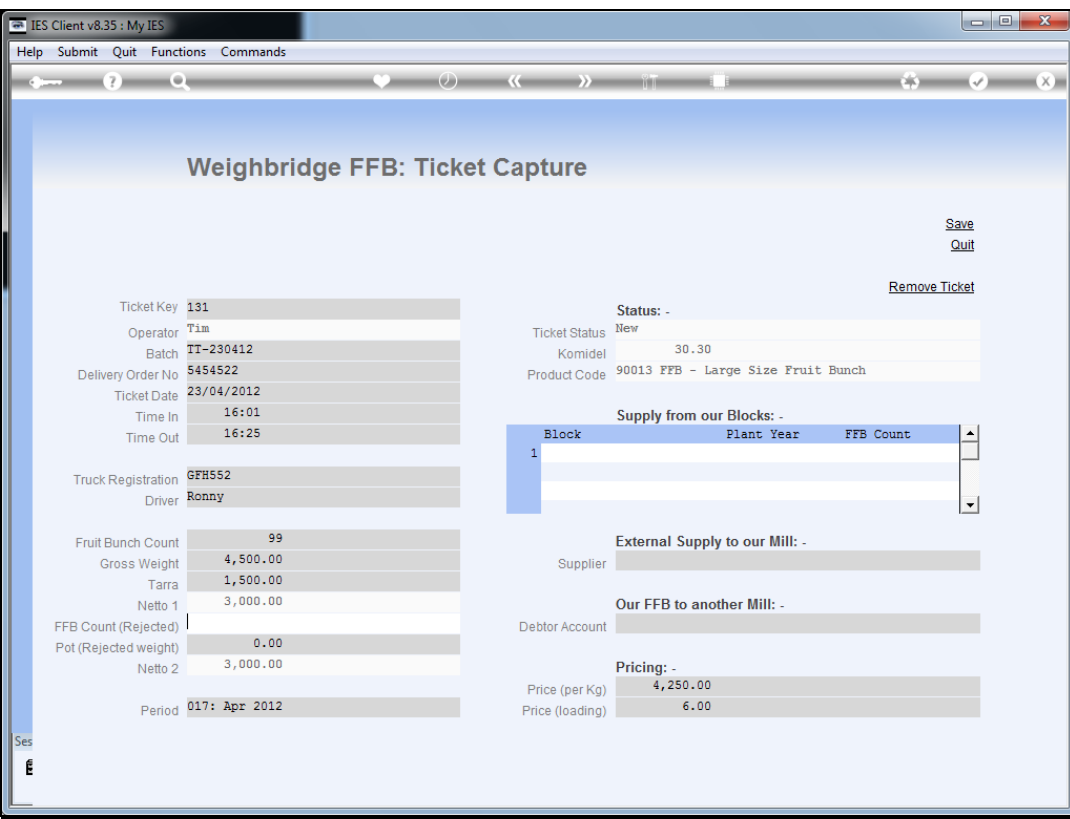

Slide notes: On internally supplied FFB, we never have any rejected FFB.

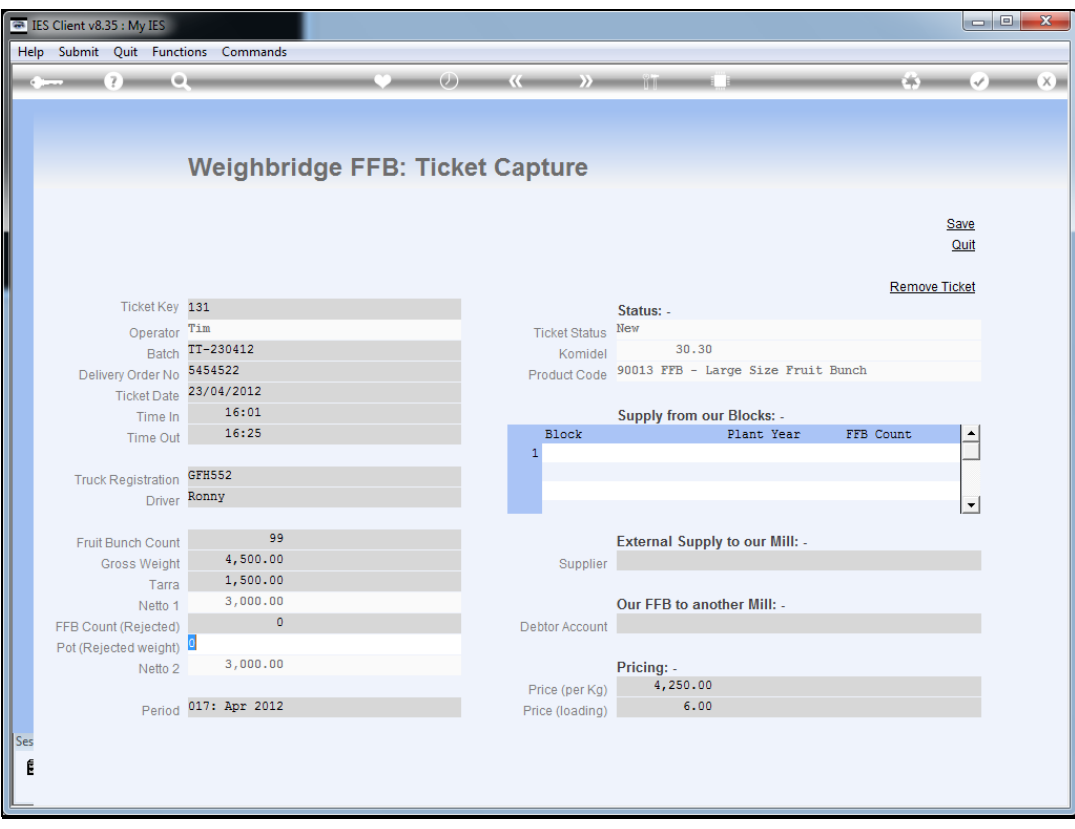

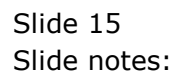

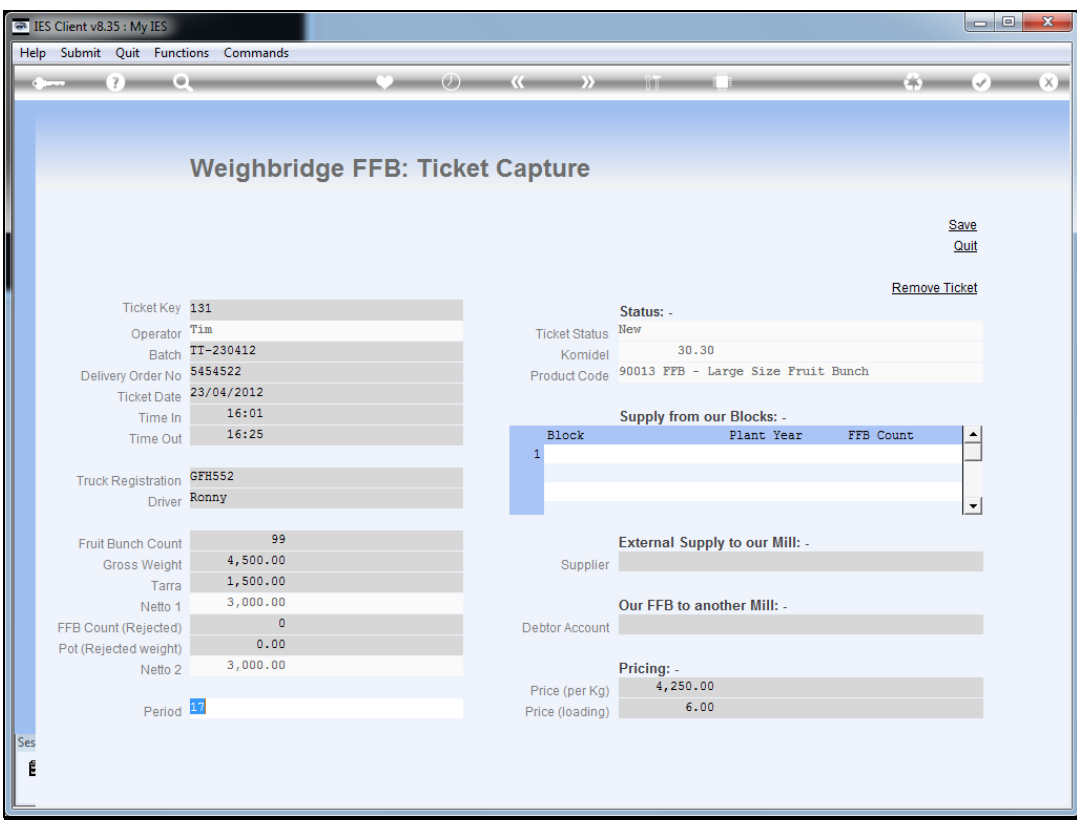

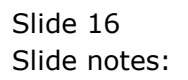

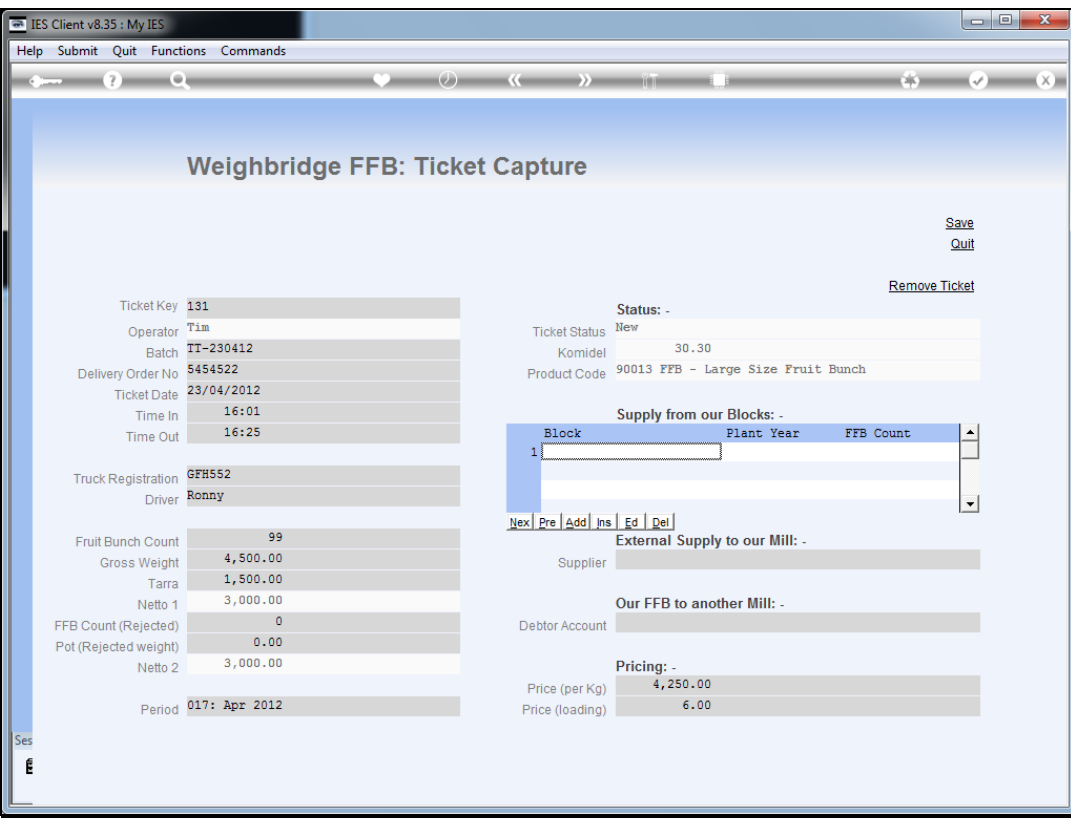

Slide notes: For internal supply, we must indicate the Blocks where the FFB comes from, and we can list 1 or more Blocks, as long as the total agrees with the Fruit Bunch Count.

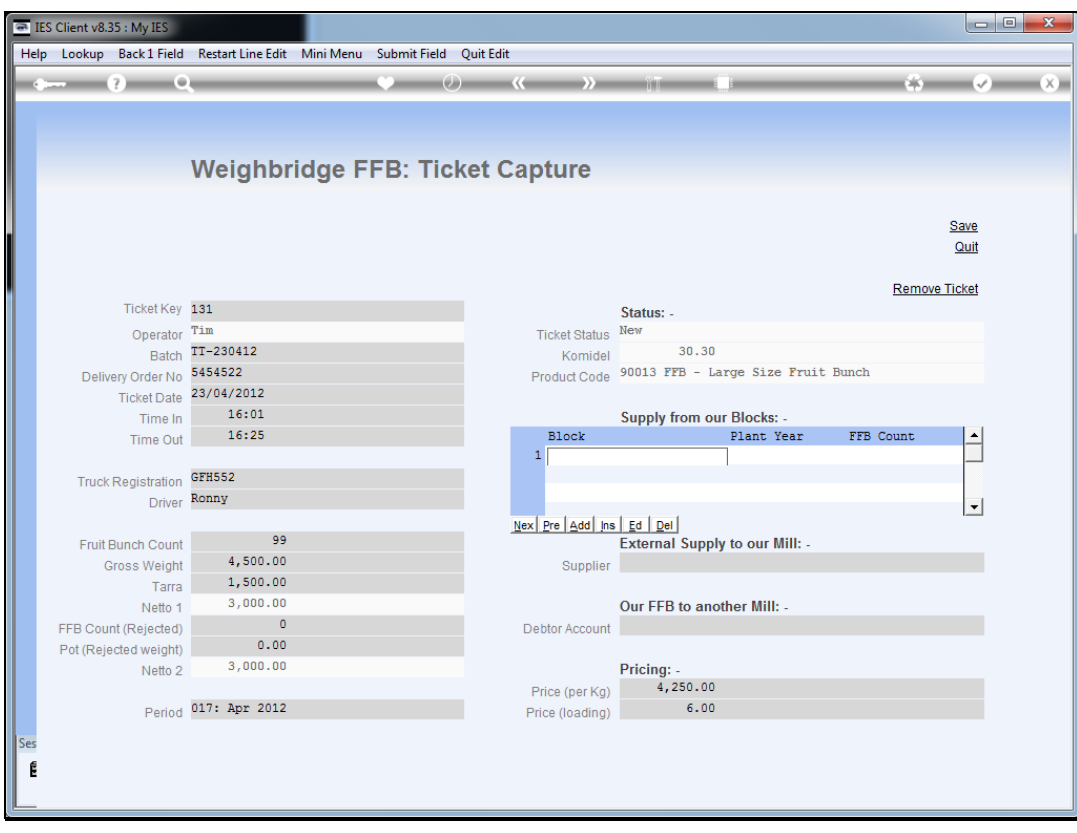

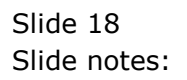

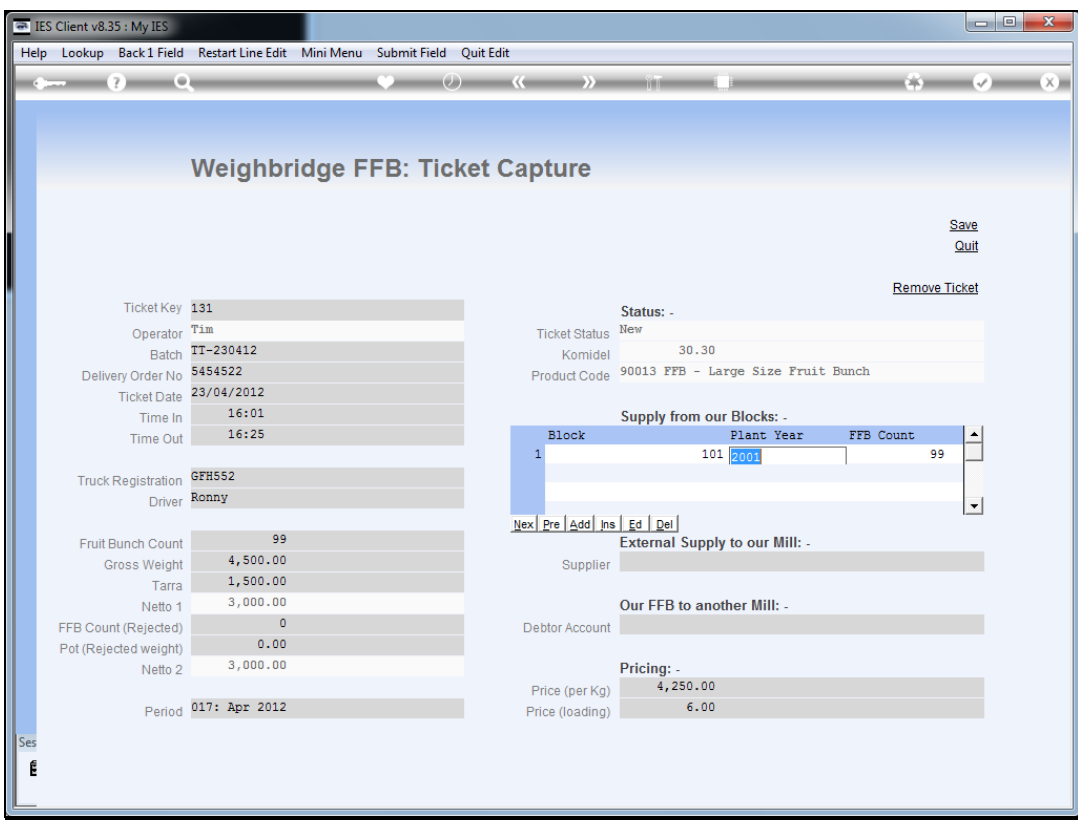

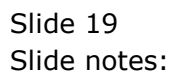

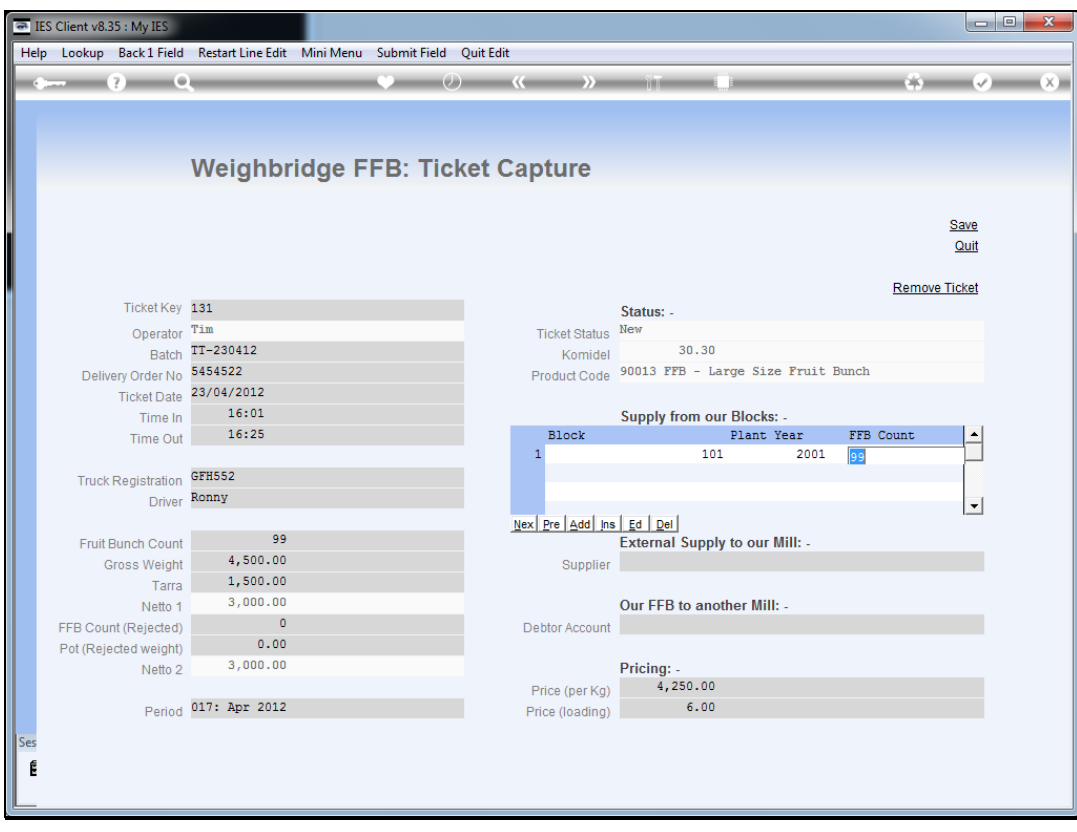

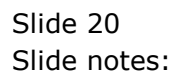

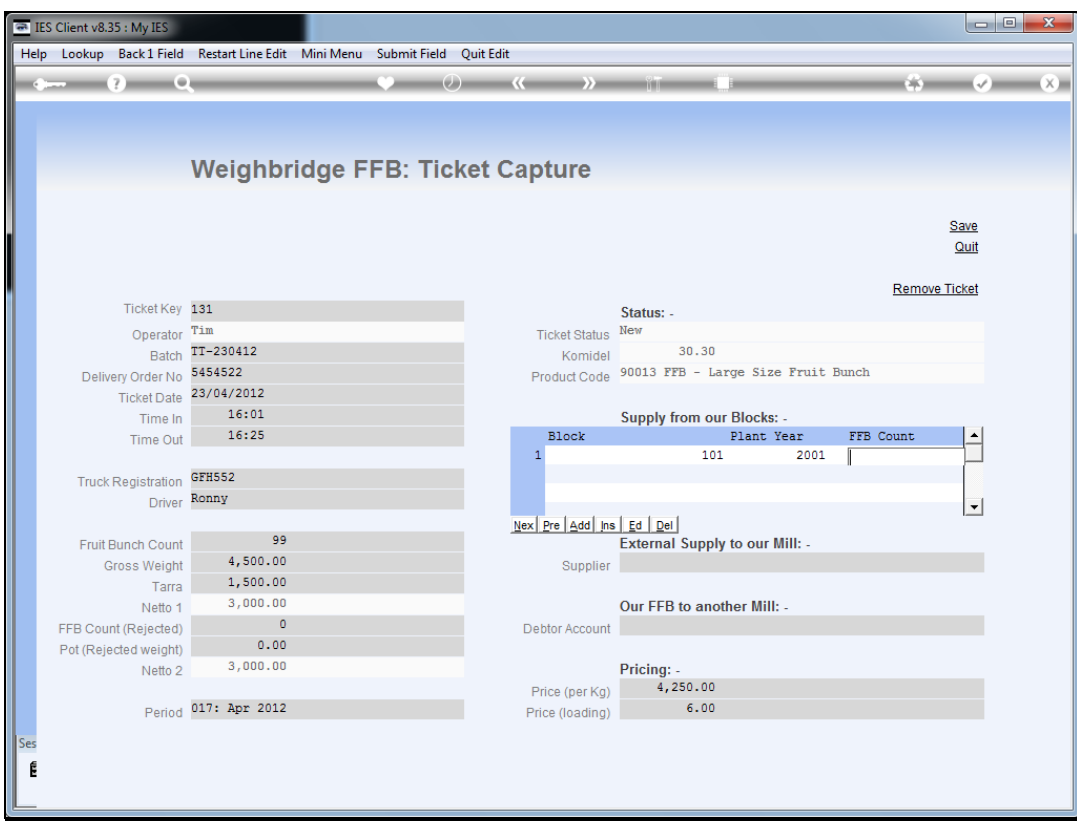

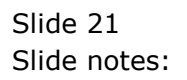

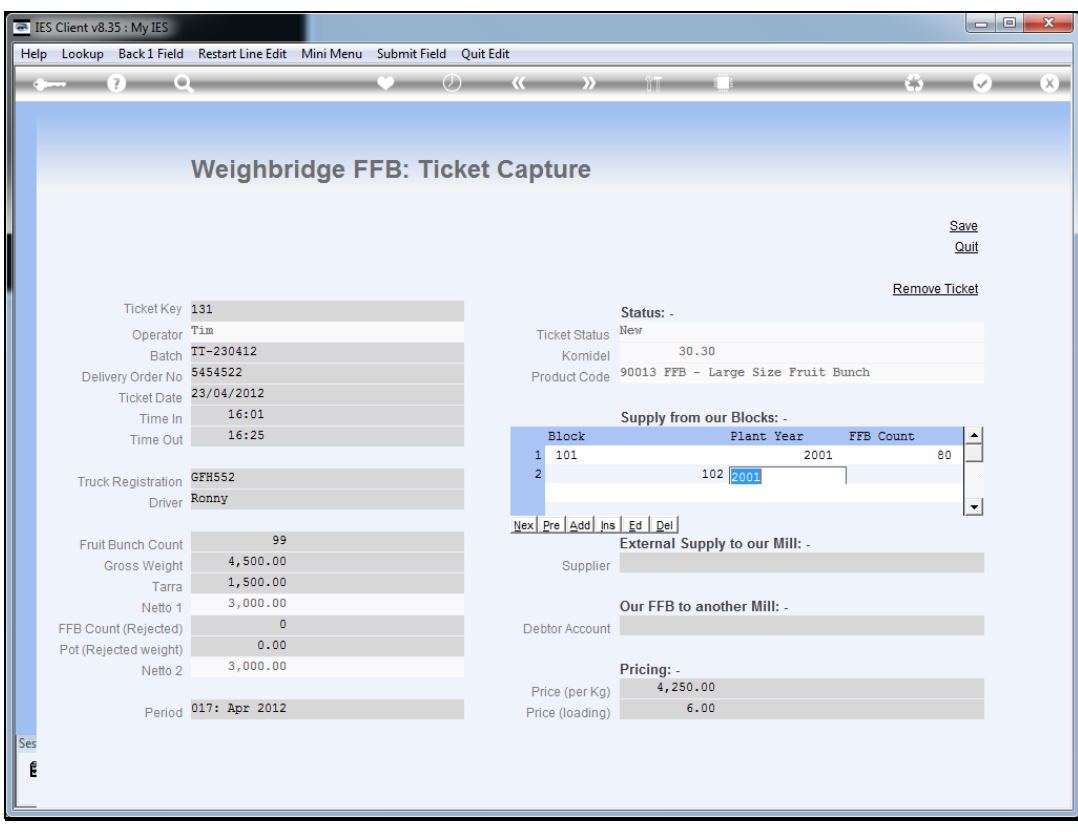

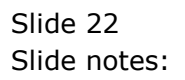

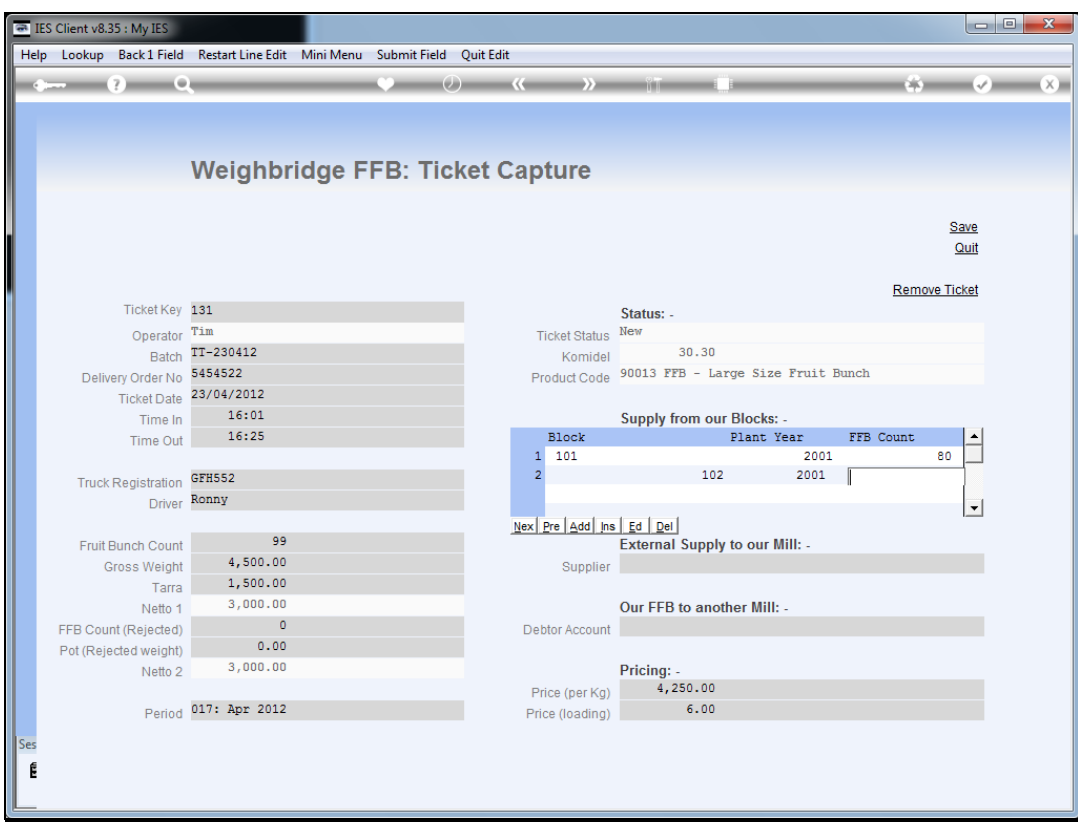

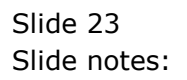

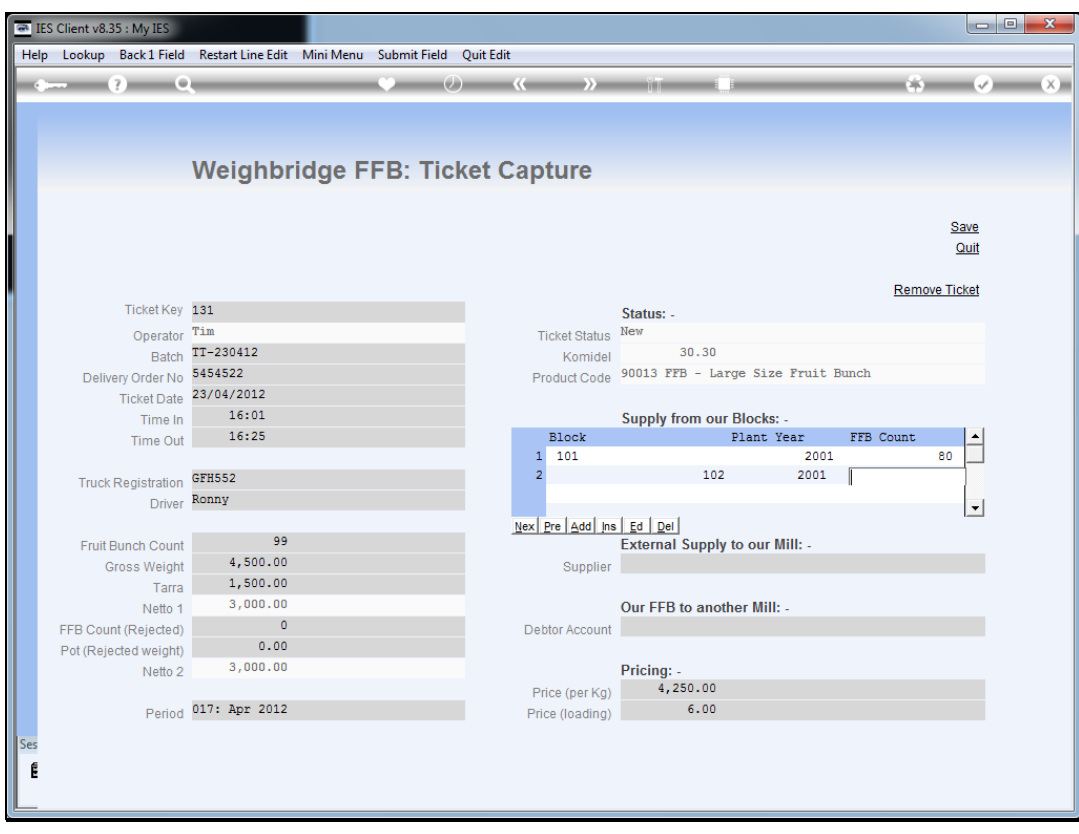

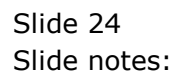

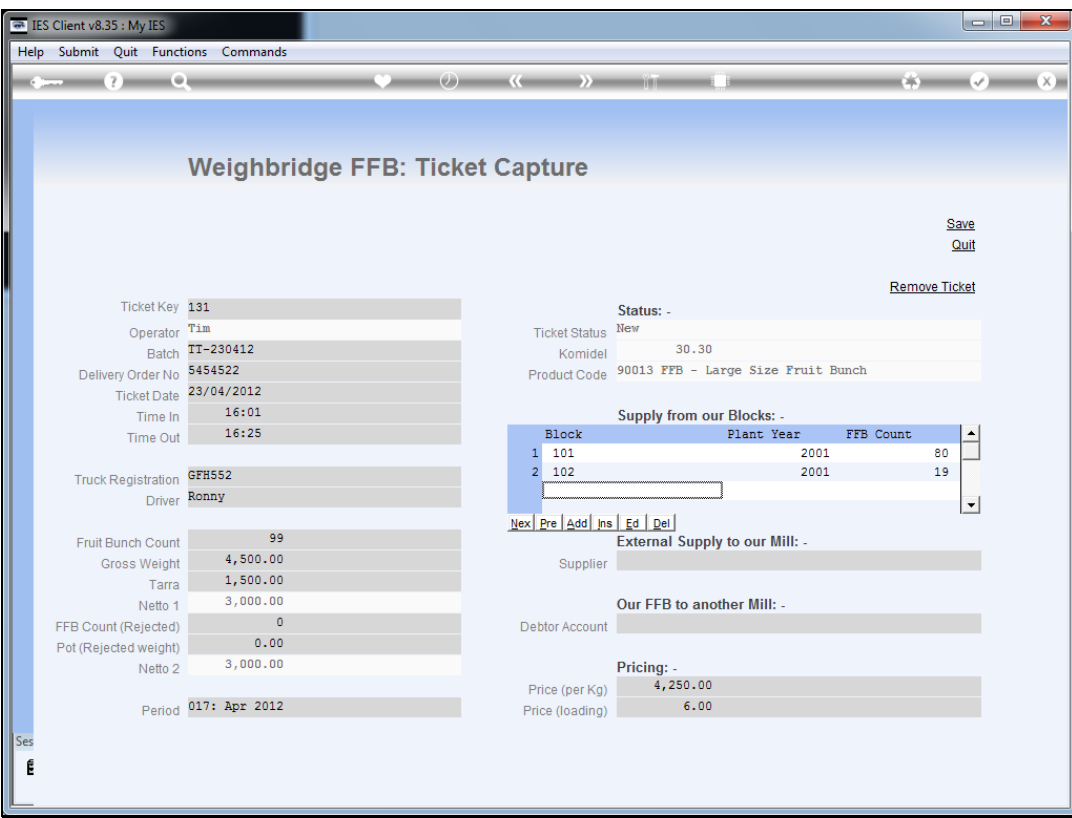

Slide notes: The Price is already defaulted, and may be forced by Ticket Date. It can be changed, but only if our settings allow a Price change for internally supplied FFB.

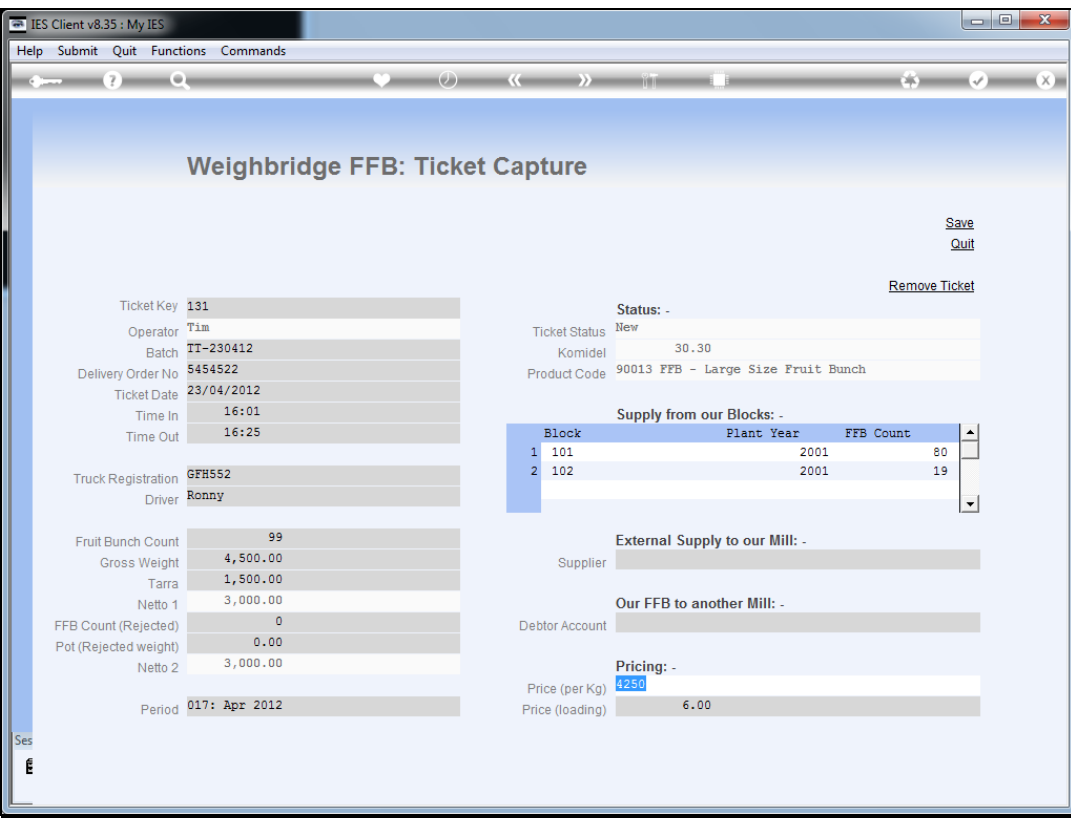

Slide notes: Similarly, the Load Price is defaulted, and also can be changed if our settings allow, otherwise not.

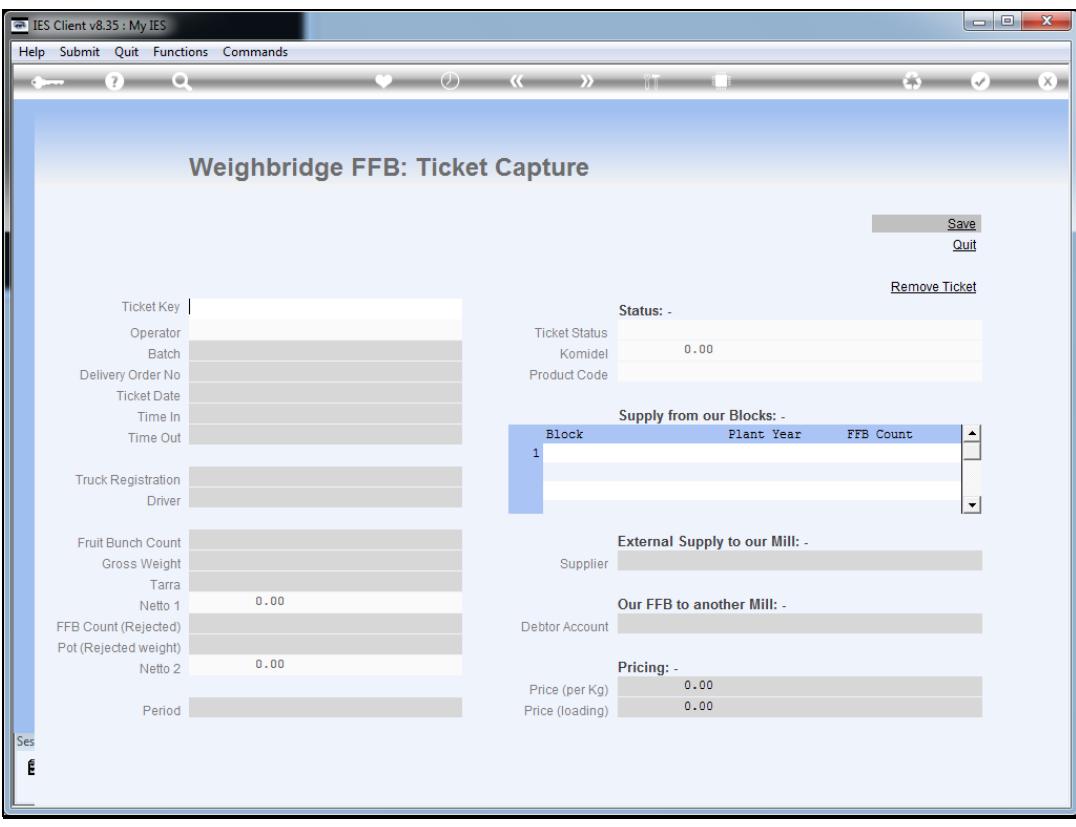

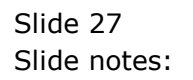